# How does the Customer Support Details screen work?

Last Modified on 02/06/2024 8:47 am EST

This article describes the Customer Support Details screen available for troubleshooting. This screen will run a series of different computer performance and network checks. These details can help determine the root cause of performance issues and guide support on the next steps toward a resolution.

#### **Customer Support Details**

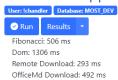

| Туре           | Computation Test      | Rendering Test        | 3rd Party Download Test | OfficeEMR Download Test |
|----------------|-----------------------|-----------------------|-------------------------|-------------------------|
| chandler       | 505                   | 1346                  | 296                     | 462                     |
| !chandler      | 1225 >95% (Very poor) | 1350                  | 290                     | 377                     |
| lchandler      | 562 > Median          | 1388 >Median          | 570 >Median             | 344                     |
| lchandler      | 866 >90% (Poor)       | 3444 >95% (Very poor) | 841 >75%                | 348                     |
| Company Median | 549                   | 1387.75               | 461.73334               | 483                     |
| Global Median  | 550                   | 1386.1111             | 451.1                   | 488.16666               |

What tests are being run?

## **Computation Test**

The computation test gauges the user's CPU performance by running a series of functions that generate a Fibonacci sequence and then perform calculations upon the generated set. The time it takes to complete these calculations is represented in the table in milliseconds.

### **Rendering Test**

The rendering test will measure the computer's ability to generate and display information within the DOM. The time it takes to complete this is represented in milliseconds.

#### 3rd Party Download Test

The 3rd party download test attempts to retrieve a fixed set of data from an external site outside of iSalus Healthcare. The time it takes to retrieve the information is represented in milliseconds.

#### OfficeEMR Download Test

Similar to the 3rd party download, this test attempts to retrieve a fixed set of data from within iSalus Healthcare resources. The time it takes to retrieve the data is represented in milliseconds.